# **T<sub>F</sub>Xnologia**

# a typografia

# Janusz Marian Nowacki

# Zasady składania w języku polskim

Zawarte w niniejszym tekście instrukcje technologiczne są wynikiem wielosetletniego doświadczenia drukarzy. Ścisłe przestrzeganie zawartych zasad umożliwia zachowanie minimalnej poprawności składanych dokumentów. Oczywiście osoby dobrze zorientowane w sztuce typografii mogą instrukcje te niemal dowolnie interpretować. Jednak amatorom tego nie polecam. Efekty możemy zobaczyć w różnych wydawnictwach.

Aby zrozumieć treść poszczególnych instrukcji, niestety, musimy poznać podstawową terminologię stosowaną w drukarstwie. Znajomość fachowych terminów ułatwi nam nie tylko przeczytanie tego tekstu, ale również kontakty z prawdziwymi drukarzami.

# Jednostki miary

**Punkt typograficzny** – (skrót p., oznaczenie  $\triangle$ ), podstawowa jednostka w układzie jednostek wielkości typograficznych systemu Didota, zgodnie z PN-70/P-55010 stanowiąca 1/2660 część metra, czyli około 0,376 mm.

12 punktów typograficznych określamy mianem **cycero** ew. cicero (skrót cyc., oznaczenie ⊞). W T<sub>E</sub>X-u cycera określamy jako , cc'. 4 cyc. (48△) stanowią 1 **kwadrat** (skrót kw., oznaczenie □).

Stosowane w programach komputerowych punkty tzw. "amerykańskie" są mniejsze od typograficznych i stanowią 0,35146 mm. Pamiętając o tej różnicy można oczywiście z powodzeniem stosować jednostki pt oraz jako cycero pc.

Zwracam uwagę, że jednostki "punktowe" są bardziej praktyczne, szczególnie przy korzystaniu z miar pionowych. Np. przy składzie o wysokości \vsize53pc wielkości czcionki 10pt i odstępie między liniami bazowymi \baselineskip1pc wiemy, że na jednej kolumnie zmieszczą się nam 53 linie tekstu. Wiemy też, że śródtytuły będą musiały się mieścić w pudełkach o wysokości będącej wielokrotnością \baselineskip itp.

## Słowniczek zecera

**Czwórka tytułowa** – cztery początkowe kolumny książki, na których znajdują się kolejno:

- a) przedtytuł,
- b) wakat lub tekst okolicznościowy,
- c) tytuł,
- d) kolofon, ewentualnie metryczka lub wakat.

# **Dwójka tytułowa** – dwie początkowe kolumny książki, na których znajdują się kolejno:

- a) tytuł,
- b) kolofon i ewentualnie metryczka lub wakat.

**Falcowanie** – zaginanie i składanie zadrukowanego arkusza. Linie zagięcia nazywamy falcem. Arkusz po sfalcowaniu tworzy **składkę** 8, 16 lub 32 stronicową. Jedna składka po zszyciu i obcięciu tworzy broszurę, kilka składek książkę.

**Firet** – rodzaj justunku, którego szerokość równa jest wysokości, a wysokość równa jest stopniowi pisma. Stosowane są też półfirety i ćwierćfirety oraz jako spacje trzecianki (1/3 fireta). W programach komputerowych przyjęło się stosowanie jednostki em równoważnej szerokości litery "M" w bieżącym kroju. Zależnie od zastosowanego kroju pisma zdarza się, że 1 em równa się 1 firetowi.

**Frakcje** – Frakcja **górna**: rodzaj czcionki z odpowiednio zmniejszonym oczkiem, właściwym dla danego kroju i stopnia pisma, umieszczonym równo z górną linią pisma. Frakcja **dolna** posiada oczko umieszczone równo z dolną linią pisma. Frakcje przeznaczone są do oznaczania w składzie przypisów, odsyłaczy, wskaźników itp., zaś w postaci cyfry lub znaku literowego we wzorach matematycznych lub chemicznych są nazywane indeksami.

**Justunek** – niedrukujący materiał zecerski bez oczka (ślepy). W T<sub>F</sub>Xu mamy do czynienia z justunkiem "sztywnym" np. \hskip, \vskip oraz elastycznym np. \hfil, \vfil.

**Kolofon** – informacja wydawnicza dotycząca książki (nazwa wydawcy, prawa autorskie, autorzy towarzyszący – grafik, typograf itp.).

**Kolumna** – skład sformowany wg określonej szerokości i długości z ewentualnymi ilustracjami, tabelami itp., jedno- lub wielołamowy, odpowiadający stronicy danego wydawnictwa (książki, broszury, czasopisma lub gazety).

Kolumna w programach komputerowych, w tym również w T<sub>E</sub>X-u jest mylona z łamem, w wyniku dosłownego tłumaczenia angielskich określeń *column, multicolumn*.

**Kolumna pełna** – kolumna o formacie zasadniczym całkowicie wypełniona składem i ilustracjami.

**Kolumna spuszczona** – kolumna niepełna od góry.

**Kolumna szpicowa** – kolumna niepełna od dołu.

**Kolumna wakatowa (wakat)** – pusta kolumna objęta paginacją.

**Kolumna spadowa** – kolumna, której element drukujący, najczęściej ilustracja, zajmuje całkowitą szerokość marginesu lub marginesów stronicy po obcięciu.

**Kolumna wpuszczona** – kolumna, której element drukujący, najczęściej ilustracja, zajmuje część szerokości marginesu stronicy po obcięciu.

**Kolumny rozkładowe** – dwie kolejne kolumny (nieparzysta i parzysta) odpowiadające środkowym stronicom składki (sfalcowanego arkusza), np. środek gazety.

**Kolumny na rozwarciu** – dwie kolejne kolumny (nieparzysta i parzysta) umieszczone obok siebie (każde otwarcie np. książki).

**Linie pisma** – poziome, teoretyczne linie proste wyznaczające granicę rysunku liter. Rozróżnia się:

- dolną linię pisma pokrywającą się z dolną krawędzią rysunku liter minuskułowych z wydłużeniami dolnymi, np. p, q, y;
- górną linię pisma pokrywającą się w zasadzie z górną krawędzią rysunku liter majuskułowych i minuskułowych z wydłużeniami górnymi, np. A, H, K, h, b, d;
- podstawową linię pisma pokrywającą się z dolną krawędzią liter majuskułowych i minuskułowych bez wydłużeń dolnych, np. M, m, h, x;
- średnią linię pisma pokrywającą się z górną krawędzią rysunku liter minuskułowych bez wydłużeń górnych, np. m, x, z, y.

W rozumieniu potocznym termin "linia pisma" oznacza najczęściej podstawową linię pisma. Odległość między liniami górną i dolną wyznacza stopień pisma, czyli wielkość czcionki. Zauważmy, że akcenty w polskich znakach diakrytycznych majuskułowych jak Ń, Ś, Ż itp. znajdują się najczęściej powyżej górnej linii pisma.

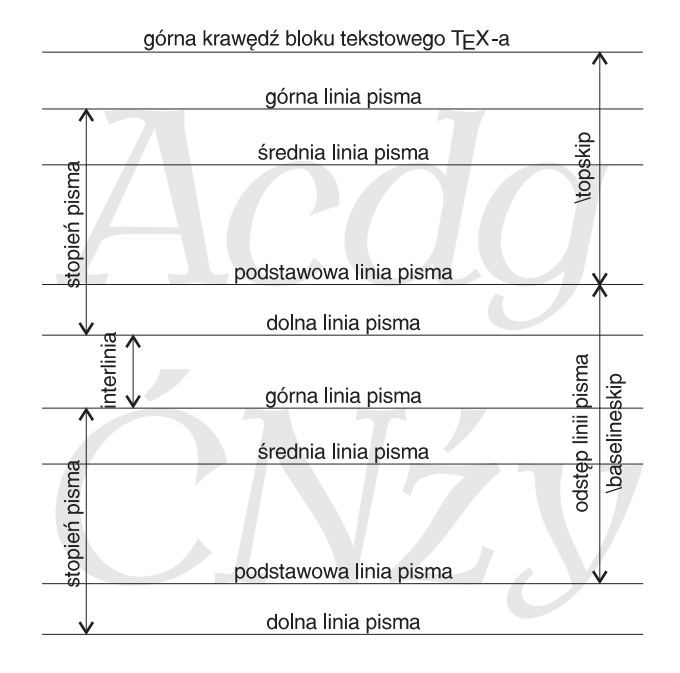

**Łam** – określona liczba wierszy tekstu, ilustracji lub tabel dostosowana do wielkości kolumny (strony) stanowiąca kolumnę w układzie jednołamowym lub jej część w układzie wielołamowym. W prawie wszystkich programach komputerowych łam mylony jest z kolumną.

**Łamanie** – formowanie kolumny z części składu i ilustracji na określony format, z paginą, tytułami oraz odpowiednimi odstępami, składającymi się na całość kolumny.

**Majuskuła** – wielka litera alfabetu, mieszcząca się w zasadzie między górną i podstawową linią pisma. Zamiennie stosuje się nazwę "wersalik".

**Minuskuła** – mała litera alfabetu, mieszcząca się w zasadzie między górną i dolną linią pisma. Zamiennie stosuje się określenie "litery podrzędne".

**Makieta** – wzór kolumny wydawnictwa wyklejony z odbitek elementów składu (odbitek korektorskich) z zachowaniem zasad łamania, uzupełniony opisem (adjustacją).

W starych, dobrych czasach o projekt publikacji dbali grafik i redaktor techniczny. Obecnie "fachowcem" od wszystkiego jest operator systemu komputerowego. Makietę lub szkic dokumentu wykonuje się już tylko w renomowanych firmach wydawniczych.

**Marginalia** – objaśnienia umieszczone na marginesie stronic.

**Metryczka** – informacja techniczna dotycząca książki.

**Nazwy stopni pisma.** Tabela na następnej stronie przedstawia nazwy pisma, tradycyjnie stosowane w Polsce, zależenie od jego stopnia (wielkości).

Dla pism w stopniu wyższym niż 48 p. stosuje się nazwy będące wielokrotnością cycera, np. 5 cycero, 6 cycero itp.

**Notka** – objaśnienie u dołu kolumny lub pod tabelą.

**Register** – zasady rozmieszczania w pionie elementów kolumny. Rozróżniamy:

- Register kolumn kolumny (strony) przy druku dwustronnym **muszą** padać na siebie, tzn. paginy i blok tekstowy powinny się dwustronnie pokrywać.
- Register wierszy wiersze tekstu zasadniczego (szczególnie w wydawnictwach dziełowych) przy druku dwustronnym powinny się dokładnie pokrywać, tzn. znajdować się na tej samej wysokości kolumny. Tytuły, ilustracje, tabele, światła itp. powinny zajmować wysokość będącą wielokrotnością \baselineskip.
- Register łamów w składzie wielołamowym (np. gazety) wiersze poszczególnych łamów również powinny sobie odpowiadać położeniem.

TEX korzystając z różnych "klejów" pionowych (parskip, vfil, smallskip, medskip, itp.) może całkowicie niszczyć prawidłowy register. Szczególnie wiele do życzenia mają w tym zakresie makra mimulcol.

**Szkic** – dyspozycja rysunkowa określająca układ graficzny wydawnictwa lub jego części, np. przedstawiony rysunkowo układ kolumny, służący jako wzór do jej złożenia lub złamania.

**Szpalta** – skład określonej szerokości lecz dowolnej długości. Szpalta jest "surowcem" do tworzenia łamów i kolumn w wyniku łamania. Można powiedzieć, że jest to skład o określonym \hsize i dowolnej wielkości \vsize bez złamania na konkretne kolumny.

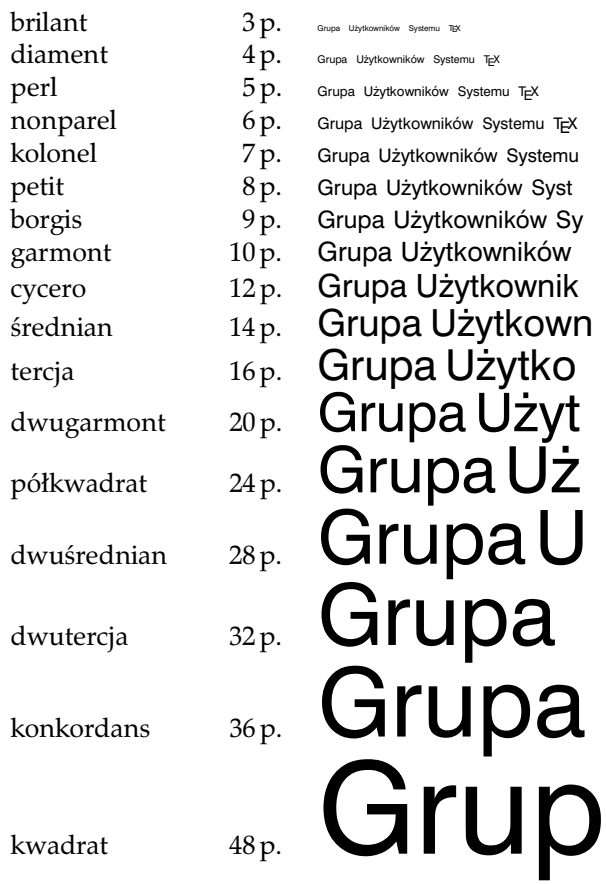

Zasadniczy format kolumny – format określony szerokością (\hsize) i długością (\vsize) kolumny bez pagin.

# Instrukcje składania

# Wielkość wcięć w akapitach

W składzie o szerokości do 6 kwadratów wcięcie akapitowe powinno wynosić 1 firet (\parindent=1em), natomiast w składzie o szerokości powyżej 6 kwadratów – 1,5 firetu.

Wielkość wcięć akapitowych w notkach (przypisach), uwagach i innych tekstach składanych odmiennym stopniem pisma powinna być taka sama, jak wielkość wcięć akapitowych w tekście podstawowym.

Dopuszcza się również skład bez wcięć akapitowych. Jako wyróżnienie akapitów można wtedy stosować odstępy międzyakapitowe \parskip. W złym guście jest jednoczesne stosowanie wcięć i odstępów.

Ilość tekstu w wierszu końcowym akapitu powinna być co najmniej dwa razy większa od wcięcia akapitowego. W składzie bez wcięć wiersz końcowy powinien być krótszy co najmniej o 1 firet.

W tradycyjnym drukarstwie polskim nie stosuje niewcinania pierwszego akapitu, ale zwyczaje też się zmieniają.

# Odstępy między wyrazami (spacje)

W pismach tekstowych, w których szerokość litery "a" równa się 0,5 firetu, odstępy między wyrazami powinny wynosić około 0,33 firetu (tzw. trzecianka"). W innych pismach, o oczkach szerszych lub węższych, odstępy między wyrazami powinny być wielkości równej szerokości litery "a" składanego pisma. Przy justowaniu dwustronnym wiersza należy przede wszystkim stosować zmniejszanie odstępów między wyrazami mniej więcej do 0,25 fireta. W razie konieczności powiększania odstępów można je zwiększyć do 0,75 fireta.

Odstępy między wyrazami w składzie wersalikowym powinny być równe szerokości litery "A" składanego pisma.

```
Propozycja:
 \newbox\Abox
 \newdimen\Aspacja
 \def\wersaliki#1{
  \setbox\Abox=\hbox{A}
  \Aspacja=\wd\Abox
  \spaceskip \Aspacja plus .25em minus .1em
  \uppercase{#1} \normalspaceskip}
 Przykład:
GRUPA UŻYTKOWNIKÓW SYSTEMU TFX
```
Skład nie może mieć "korytarzy" pionowych i ukośnych (odstępów występujących w kolejnych wierszach jedne pod drugimi). Należy unikać przypadków, aby jednakowe wyrazy lub litery stały pod sobą w kolejnych wierszach. Niestety z takimi problemami nawet T<sub>E</sub>X sobie nie radzi automatycznie.

## Dzielenie liczb na klasy

Liczby zawierające powyżej 4 cyfr rozdziela się na klasy odstępami .25 em, z wyjątkiem lat i numerów.

```
Propozycja:
% twarda spacja o dowolnej szerokosci
\def\ts#1{\kern#1 }
lub
% twarda spacja o szerokosci .25em
 \def\ts{\kern.25em }
Przykład:
 25 634 8 629 833 7 628 763 830
```
### Odmienny rodzaj pisma

Teksty można wyróżniać przez składanie innym rodzajem lub stopniem pisma, np. przy składaniu czcionką normalną – kursywą lub pogrubionym; przy składaniu kursywą – wyróżnienie można składać czcionką normalną.

Wyróżnienie przez spacjowanie (tekst rozstrzelony) należy stosować tylko w krótkich kilkuwyrazowych partiach tekstu. Sposób spacjowania w TFX-u już dwukrotnie został przedstawiony w Biuletynie. Nie wolno spacjować tekstów złożonych kursywą lub pismem pochylonym.

Do wyróżnień w zasadzie nie należy stosować innego kroju pisma.

## Znaki pisarskie

Znaki pisarskie składa się zgodnie z obowiązującymi zasadami pisowni polskiej oraz zgodnie z następującymi wymaganiami dodatkowymi:

#### **Kropka**

Kropkę umieszcza się bez odstępu od litery, po której następuje:

- na końcu zdania,
- po skrótach w przypadku odrzucenia końca wyrazu,
- przy wszelkiego rodzaju wyliczeniach oznaczonych cyframi arabskimi lub literami, zamiast nawiasów,
- przy oddzielaniu minut od godzin,
- po cyfrach arabskich, gdy może zachodzić wątpliwość czy dana cyfra ma wartość liczebnika porządkowego, czy głównego, np. w 1. tomie (= w pierwszym tomie). Nie wszyscy się zgadzają z tą zasadą.

Kropki nie umieszcza się:

- po tytułach i śródtytułach,
- po żywej paginie,
- w nagłówkach czasopism,
- w nagłówkach tabel i zestawień liczbowych,
- po skrótach miar oraz symbolach naukowych i technicznych,
- po rzymskich cyfrach porządkowych.

W podpisach do ilustracji kropkę na końcu umieszcza się wówczas, gdy podpis jest zdaniem złożonym zawierającym znaki interpunkcji. W datach składanych cyframi kropki składa się bez odstępów po liczbach oznaczających dzień i miesiąc. Liczby w datach można oddzielać spacjami 2 p. zamiast kropkami. W jednym dziele może być zastosowana jedna z tych zasad.

#### **Pauza**

W dialogach na początku wiersza pauzy oddziela się od tekstu odstępem 0,5 firetu. Odstęp ten jest stały i przy justowaniu wiersza nie może być zmniejszony lub powiększony. W tekście pauzy oddziela się z obu stron stałymi spacjami

.25 em. Nie należy przenosić pauzy na początek następnego wiersza przy szerokości składu powyżej 60 liter.

# Propozycja:

```
% polpauza (nie rozpoczyna nowego wiersza)
 \def\ppauza{\ts--\hskip.25em}
% pauza (nie rozpoczyna nowego wiersza)
```
\def\pauza{\ts---\hskip.25em}

# Przykład:

— A może to Charłamp? — rzekł Zagłoba.

— Nie — rzekł Wołodyjowski.

# **Półpauza**

Polskie kaszty czcionek metalowych nie zawierały znaku półpauzy (--). Chyba dlatego brak ścisłych zasad ich stosowania.

# **Dywiz (łącznik)**

W składzie tekstowym dywizu nie oddziela się spacjami, np. biało-czerwony. W składzie wersalikowym oraz w znaczeniu od -do dywiz oddziela się spacjami .1-.2 em.

```
Propozycja:
% twardy dywiz w wyrazeniach ,,od - do''
 \def\dyw{\kern.1em-\kern.1em}
Przykład:
W dniach 17 -19 października 1995 r.
```
# **Kreskologia stosowana**

W większości fontów występują aż cztery rodzaje kresek: pauza (szerokości 1em), półpauza (szer. .5em), dywiz (szer. .25em) i minus.

Dodatkowo w niektórych fontach dywiz jest zamieniony miejscami z minusem w tabeli kodowej. Czasem w obu miejscach jest dywiz lub minus. Jako przykład niech posłuży font \tt z sąsiedniego łamu.

Wszystko to rodzi wiele wątpliwości dotyczących prawidłowego stosowania kresek w tekstach. Ciekawe kiedy ktoś napisze pracę naukową nt. "Kreskologii stosowanej i niestosowanej".

Proponuję generalnie w składach tekstowych zapomnieć o minusie i o pauzie, stosować tylko półpauzę w znaczeniu myślnika i dywiz w pozostałych przypadkach. Pauzę stosujmy wtedy tylko wyjątkowo np. w dialogach lub wyliczeniach jako punktor.

# **Cudzysłów**

Można stosować cudzysłowy: zwykłe "—", francuskie «—» lub niemieckie »—«. Cudzysłowy należy składać bez odstępów od wyrazów, do których się odnoszą. Jako cudzysłowy drugiego stopnia (cudzysłowy w zdaniach objętych cudzysłowami) można stosować przecinki i apostrofy.

Przykład:

Z ironią dodał: "Niekiedy podziwiałem ,odwagę' tego pana".

W przypadku występowania obok siebie cudzysłowów obydwu stopni, należy je rozdzielić odstępem .25 em.

Przykład:

Napisy wzywają przechodniów: "Przechodź jezdnię tylko po ,zebrach'".

Oczywiście nie wszystkim podoba się takie rozwiązanie, dlatego jako cudzysłowy drugiego stopnia można również stosować ich odmiany:

"Przechodź jezdnię tylko po »zebrach« ".

#### **Inne znaki**

Znaki paragrafów i skrót nr należy oddzielać od cyfry stałym odstępem 0,25 firetu. Podwójne znaki paragrafów składa się się bez odstępów między nimi.

Nie można zamieniać apostrofu (') odwróconym przecinkiem ('), znaku stopnia ( $\degree$ ) – zerem ułamkowym  $\degree$ 

Ułamki, znaki procentów, stopni i minut składa się bez odstępu po liczbach, przy których są umieszczone.

Przykład:

87,3% ludności w Polsce boi się nr 15 ustawy.

1 radian równa się 58˚17'44,8".

#### Przenoszenie wyrazów

W załączonej na następnej stronie tabeli przedstawione są ogólne zasady przenoszenia i rozdzielania. Okazuje się, że podstawowe reguły nie są aż tak surowe.

Dzielenie wyrazów przy przenoszeniu powinno być zgodne z zasadami ortografii języka polskiego.

W składzie zawierającym ponad 50 liter w wierszu należy unikać przenoszenia sylab dwuliterowych, np.: rę-ka, wo-da.

### Składanie notek (przypisów)

Notki należy składać pismem tego samego kroju co tekst zasadniczy, lecz mniejszym o 1 lub 2 punkty. Oznaczenie notki i odnośnik w tekście powinny być składane jednakowymi znakami. Gwiazdki do oznaczania notek (odnośniki bez numeracji) można stosować wówczas, gdy na kolumnie są nie więcej niż trzy notki. Gwiazdki powinny być złożone tak, aby ostatnie z nich w pionie tworzyły jedną linię. Odstęp między oznaczeniem notki a jej treścią powinien wynosić 0,5 firetu.

Przykład:

- \* Siedlisko pszczół w dziupli drzewa.
- \*\* Ogrodzenie, wał drewniano–ziemny.

\*\*\* Budowla obronna.

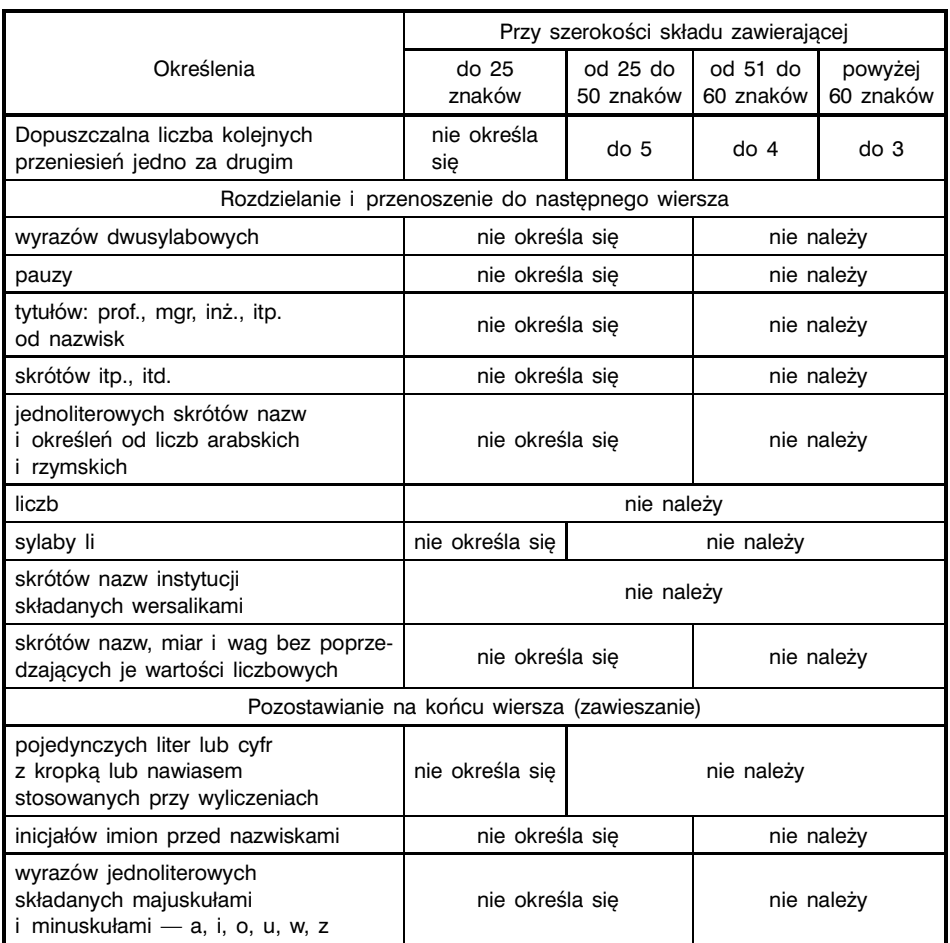

#### Rozdzielanie i przenoszenie

Przy dużej ilości krótkich dwu-, trzywyrazowych notek można je składać w ciągu, oddzielając odstępami 1,5 firetu.

Przykład:

<sup>21</sup>) Weinert, t. VI, s. 123.  $2^2$ ) Sobieszczański, s. 76 – 80

Notki można składać również bez ich oznaczania, jednak wówczas należy powtórzyć w notce hasło oznaczone w tekście odnośnikiem. Hasło to należy spacjować i oddzielać pauzą od właściwej treści notki. Przy takim składaniu notek wszystkie odnośniki w tekście oznacza się jedną gwiazdką.

Przykład:

P r o c a – narzędzie ręczne do miotania pocisków.

Komputer – złodziej czasu dla fanatyków.

#### Składanie tytułów

Przy składaniu tytułów obowiązują zasady podstawowe oraz następujące dodatkowe wymagania:

**Rozdzielanie i przenoszenie wyrazów.** Nie należy przenosić wyrazów w tytułach. Tytuł wielowierszowy należy tak dzielić na wiersze, aby każdy z nich stanowił logicznie zakończone pojęcie. Wyjątek stanowią tytuły wielowierszowe składane w ciągu na pełną szerokość łamu wąskiego formatu.

**Numeracja dziesiętna.** Numerację dziesiętną należy składać bez odstępów między cyframi i kropkami separującymi, z odstępem 0,5 firetu od treści tytułu.

Przykład:

#### **2.1.3.5. Przepisy przejściowe**

#### **Odnośniki**

Normy nie określają ani wielkości, ani rodzaju znaków stosowanych jako odnośniki. Nie określają również sposobu ich numeracji.

Odnośniki (odsyłacze) w tekście, zarówno gwiazdki jak i cyfry ułamkowe oddziela się od wyrazu, do którego się odnoszą, w pismach 6 -10 p. spacją 1 p., w pismach 12-14 p. spacją 2 p.

Jeśli odnośnik odnosi się do części zdania ujętej w przecinki lub całego zdania zakończonego kropką, należy go składać bezpośrednio po przecinku lub kropce, bez dodatkowej spacji.

Odnośnik do wyrazu objętego nawiasami należy składać przed nawiasem zamykającym, przy czym jeśli odnośnik oznaczony jest liczbą lub gwiazdką z nawiasem, nawiasu nie powtarza się.

Przykład:

Nic nie robił (*pro publico bono,*2) ale wyłącznie dla własnej korzyści.

Utożsamienie boga z przyrodą (panteizm<sup>4</sup>) był to pogląd filozoficzny starożytnych Greków.

Trzeba przyznać, że szczególnie ludzi zaprzyjaźnionych z matematyką, takie umiejscowienie odnośnika w stosunku do całej zawartości nawiasu bardzo razi. Propunuję więc bardziej zdać się na zdrowy rozum, niż na dyspozycję normy, w tym przypadku

Wykrzyknik, pytajnik i cudzysłów składa się zawsze przed odnośnikiem.

#### **Wyliczenia**

Przy składaniu krótkich wyliczeń liczby lub litery wyliczeń justuje się tak, aby były wypuszczone w lewo, a tekst wyjustowany był w linii prostej (np. komendą \item). Odstęp za liczbą lub literą pozostaje niezmienny i powinien wynosić do 0,66 firetu.

Jeżeli wyliczenia są długie i zajmują trzy lub więcej wierszy, należy je składać akapitowo, odstęp za liczbą lub literą w tym przypadku jest stały i powinien wynosić 0,5 firetu.

# Instrukcje łamania

**Pierwsza kolumna rozdziału.** W kolumnach spuszczonych wielkość spuszczenia powinna być jednakowa w całej książce i wynosić od 1/5 do 1/3 długości pełnej kolumny. Dopuszcza się pierwsze kolumny rozdziałów bez spuszczenia, tj. pełne, lub z inną niż to przewiduje przyjęta zasada wielkością spuszczenia.

**Kolumna szpicowa** nie powinna być krótsza niż 1/6 kolumny zasadniczego formatu.

**Marginalia** należy umieszczać w zasadzie na zewnętrznym marginesie stronicy z 4 -6 punktowym odstępem od tekstu. Pierwszy wiersz marginalium powinien być ustawiony dokładnie na linii pisma wiersza podstawowego, do którego się odnosi.

**Umieszczanie paginy zwykłej.** Paginę należy umieszczać na kolumnach tekstowych, zasadniczego formatu. Paginy zwykłej nie należy umieszczać:

– na czwórkach i dwójkach tytułowych,

- na wakatach,
- na ostatniej kolumnie książki.

**Umieszczanie żywej paginy.** Paginę żywą należy umieszczać w jednym wierszu u góry lub u dołu kolumny, oddzielając ją od tekstu zasadniczego odstępem lub linią cienką i odstępem. Tekst żywej paginy powinien się zamknąć w jednym wierszu i nie może go wypełniać całkowicie. Dopuszcza się stosowanie jednoczesne paginy zwykłej i paginy żywej na jednej kolumnie.

Żywej paginy nie należy umieszczać:

- na czwórkach i dwójkach tytułowych,
- na wakatach,
- na kolumnach spuszczonych (rozpoczynających rozdział).

**Tytuły i śródtytuły** w kolumnach tekstowych powinny wraz z odstępami stanowić wielokrotność wiersza podstawowego. Odstępy przy tytułach powinny być w zasadzie jednakowe w całej książce i dzielić się następująco: 2/3 nad tytułem i 1/3 pod tytułem.

Nad śródtytułem (tytułem) od góry kolumny oraz pod śródtytułem u dołu kolumny powinny być włamane co najmniej 3 wiersze tekstu. Jeśli tytuł przy łamaniu wypadnie u dołu kolumny i mieści się pod nim mniej niż 3 wiersze, należy go przenieść na następną kolumnę. Kolumnę poprzedzającą tytuł należy zostawić odpowiednio krótszą (kolumna szpicowa).

Liczba wierszy włamanych nad i pod tytułem umieszczonym w okienku powinna wynosić co najmniej dwa.

Odstępy wewnątrz tytułów składających się z kilku wierszy należy dawać mniejsze niż nad i pod tytułami.

**INICJAŁY.** Wielkość, krój i sposób wcięcia inicjałów powinny być podane<br>w szkicu lub makiecie. Ich wielkość, krój i sposób wcięcia zależne są<br>od wielkości kolumny, kroju i stopnia pisma tekstowego oraz charakteru<br>publikac **NICJAŁY.** Wielkość, krój i sposób wcięcia inicjałów powinny być podane w szkicu lub makiecie. Ich wielkość, krój i sposób wcięcia zależne są publikacji. W zasadzie inicjały powinny być tego samego lub podobnego kroju, którym składany jest tekst podstawowy.

Inicjał jednowierszowy należy tak wyjustować, aby jego linia pisma była równa z linią pisma pierwszego wiersza tekstowego.

Inicjał kilkuwierszowy należy tak dobrać, aby górna linia inicjału była równa z górną linią pierwszego wiersza tekstu, a dolna z dolną linią ostatniego wcinanego wiersza. Inicjał można wypuścić do góry, jednak dolna linia pisma inicjału powinna być równa z dolną linią pisma ostatniego wciętego wiersza.

Wyraz rozpoczynający się inicjałem można składać kapitalikami lub wersalikami. Wszystkie wiersze obłamujące inicjał wielowierszowy oraz pierwszy wiersz pod inicjałem powinny być pełne.

**Wiersz końcowy akapitu na początku kolumny (bękart).** Umieszczanie końcowego wiersza akapitu na początku kolumny jest dopuszczalne, lecz ze względów estetycznych niewskazane. Jeśli wydawca żąda łamania bez bękartów, powinien wskazać sposób ich uniknięcia z wykluczeniem dorabiania lub gubienia wierszy. Dopuszcza się skrócenie obu kolumn na rozwarciu o 1 wiersz z pozostawieniem pagin na właściwym miejscu.

**Umieszczanie notek.** W kolumnach jednołamowych notki należy umieszczać u dołu kolumny. Na niepełnych kolumnach końcowych notki należy umieszczać bezpośredno pod tekstem. Wyjątek stanowią kolumny niepełne krótsze o 1 do trzech wierszy, gdzie notki należy umieszczać u dołu kolumn.

Notki przy łamaniu kolumn wielołamowych należy umieszczać u dołu tego łamu, w którym znajduje się odnośnik. Na niepełnych kolumnach końcowych notki należy umieszczać bezpośrednio pod tekstem. Notkę dotyczącą tytułu należy umieścić pod pierwszym łamem.

Notki do tabel umieszcza się bezpośredno pod tabelami bez oddzielania linią.

W tabelach rozkładowych notki należy składać na szerokość kolumny i włamać je w kolumnę parzystą, jeżeli zawierają nie więcej niż 5 wierszy. Przy większej liczbie wierszy notkę (notki) należy umieszczać na obu stronach.

Jeżeli u dołu kolumny znajduje się ilustracja nieobłamana, dopuszcza się umieszczenie notki bezpośrednio pod tekstem.

W utworach poetyckich notki należy zawsze umieszczać u dołu kolumny. Notki można oddzielać od tekstu zasadniczego następująco:

- linią cienką długości 24 -60 p. (w zależności od szerokości kolumny) umieszczoną z lewej strony kolumny,
- linią cienką na szerokość kolumny,
- odstępem jednego wiersza podstawowego.

W całej książce można stosować wyłącznie jeden z podanych sposobów. Odstępy nad i pod linią oddzielającą powinny być jednakowe.

Jeżeli notka nie mieści się na kolumnie, w której znajduje się odsyłacz, część notki może być przeniesiona na następną kolumnę u dołu. Na kolumnie z odnośnikiem musi się znajdować co najmniej 1 wiersz danej notki, przy czym przeniesiona część nie może się rozpoczynać od nowego zdania. Przeniesioną część należy umieścić na następnej kolumnie jako pierwszą. Analogiczne zasady obowiązują w składzie wielołamowym.

**Oddzielanie łamów.** Zależnie od stopnia pisma, wielkości kolumny i liczby łamów na kolumnie odstęp oddzielający łamy powinien wynosić 6 -24 p., nie powinien być jednak mniejszy od stopnia pisma składu podstawowego.

Łamy można także oddzielać linią cienką z odstępami po obu stronach linii.

**Miejsce włamania ilustracji.** Ilustracje powinny być włamane najbliżej tekstu, do którego się odnoszą. Jeżeli jest to niemożliwe, dopuszcza się włamanie ilustracji w granicach tekstu znajdującego się na rozwarciu. W zasadzie ilustracja nie powinna wyprzedzać tekstu, do którego się odnosi. Przy ilustracjach zajmujących wraz z podpisem około 5/6 długości kolumny nie należy włamywać ilustracji wraz z tekstem zasadniczym.

Nie należy umieszczać ilustracji jako zakończenie części lub rozdziału bezpośrednio przed tytułem następnej części lub rozdziału. Zasada ta nie odnosi się do ilustracji ściśle związanych z tekstem w książkach naukowych i technicznych oraz przerywników.

**Poprzeczne ilustracje** całokolumnowe należy umieszczać na kolumnach parzystych przy marginesie zewnętrznym, a na kolumnach nieparzystych przy marginesie wewnętrznym.

**Ilustracje w tekście.** Ilustracje włamywane wewnątrz kolumny powinny mieć u dołu 2 -4 wierszy tekstu więcej niż u góry. Od góry kolumny powinny się znajdować co najmniej 4 wiersze tekstu, a od dołu co najmniej 5 wierszy tekstu, nie licząc podpisu pod ilustracją. Przy włamywaniu ilustracji nie należy pozostawiać pierwszego wiersza akapitowego nad ilustracją i końcowego wiersza pod ilustracją.

**Odstępy między ilustracjami** włamanymi obok siebie nie powinny być mniejsze niż 6 p.

Odstęp między ilustracją a podpisem powinien wynosić od 4 p. do jednego wiersza, zależnie od stopnia pisma podstawowego. Odstęp ten powinien być mniejszy niż odstęp między podpisem a tekstem zasadniczym.

Odstęp między tekstem a ilustracją od góry oraz między ilustracją z podpisem a tekstem od dołu powinien być jednakowy i wynosić około 1 wiersz tekstu podstawowego. Wysokość ilustracji włamywanych w tekście powinna stanowić wraz z podpisem i odstępami wielokrotność wiersza podstawowego (baselineskip).

Odstęp między dwoma lub więcej ilustracjami umieszczonymi w układzie pionowym w kolumnie powinien wynosić co najmniej 1 wiersz tekstu podstawowego, nie licząc podpisów.

**Obłamywanie ilustracji i tabel** tekstem należy wykonywać z zachowaniem granicy minimum obłamania, tj. skład nie powinien być węższy od niżej podanego:

przy składzie petitem (8 p.) — 2 kw., przy składzie garmondem (10 p.) — 2,5 kw., przy składzie cycerem (12 p.) — 3 kw.

Wyjątek stanowią słowniki ilustrowane oraz encyklopedie, w których można stosować węższe formaty obłamania.

Odstępy między tekstem obłamanym wokół ilustracji z podpisem powinny być z trzech stron równe i wynosić zależnie od stopnia pisma podstawowego 6 -12 p. W tym przypadku odstęp między ilustracją a podpisem powinien wynosić 4 -6 p.

**Tabele** powinny być włamane zgodnie z zasadami dotyczącymi ilustracji.

Jeżeli tabela rozkładowa jest węższa od kolumny rozkładowej, należy obie połówki tabeli zbliżyć do grzbietu, a różnice między szerokością tabeli i szerokością kolumny wypełnić justunkiem. Paginy należy pozostawić na właściwym miejscu.

Przy przenoszeniu części tabeli na następną kolumnę należy powtórzyć główkę tabeli lub – w celu uproszczenia – tylko numery kolumn tabeli, zgodnie z dyspozycją wydawcy.

# Literatura

- BN-64/7440-02 i PN-83/P-55366 Zasady składania tekstów w języku polskim, wyd. 1970 r.
- BN-65/7440-03 Zasady łamania składu zecerskiego wydawnictw książkowych, wyd. 1966 r.
- BN-65/7440-04 Zasady składania wzorów chemicznych, wyd. 1966 r.
- BN-65/7440-05 Zasady składania wzorów matematycznych, wyd. 1966 r.
- BN-66/7440-06 Zasady składania i formowania tabel, wyd. 1967 r.
- "Inwentarium wiedzy o poligrafii Zecerstwo", M. Druździel i T. Fijałkowski, Ossolineum, 1988 r.
- "Inwentarium wiedzy o poligrafii Pismo drukarskie", Andrzej Tomaszewski, Ossolineum, 1989 r.
- "Instrukcja technologiczna składu ręcznego i maszynowego", Praca zbiorowa, Ministerstwo Kultury i Sztuki, 1965 r.
- "Zecerstwo", Marian Drabczyński i Bogumił Lehman, Wydawnictwo Przemysłu Lekkiego i Spożywczego, 1964 r.